*Advanced Programming Techniques*

## Database Systems Christopher Moretti

## History

- ❖ Pre-digital libraries
	- ❖ Organized by medium, size, shape, content, metadata
- ❖ Record managers (1800s-1950s)
	- ❖ manually- indexed punched cards
- ❖ Navigational DBs (1950s-)
	- ❖ records linked with references
- ❖ Relational DBs (1970s-)
	- ❖ split data into normalized tables
- ❖ NoSQL DBs (2000s-)

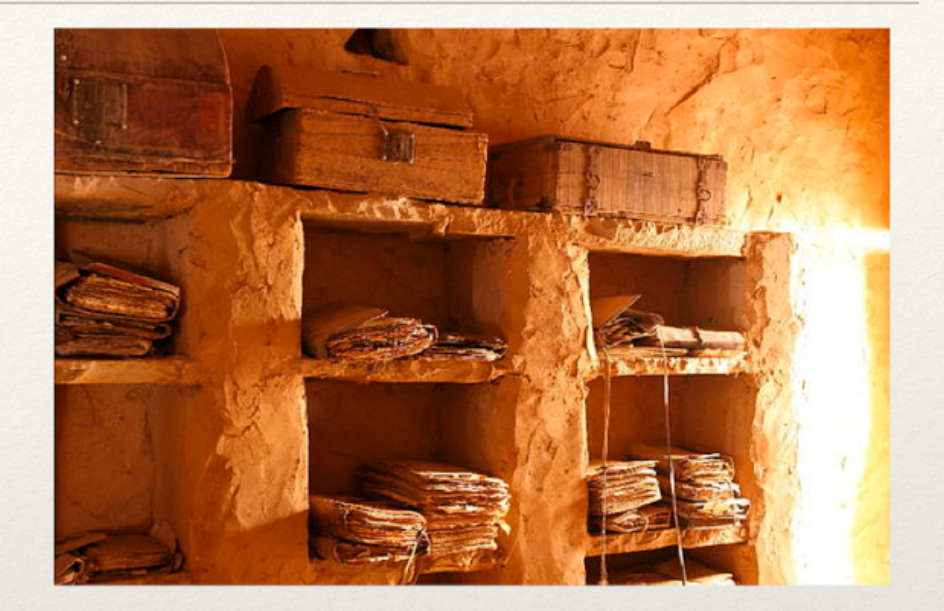

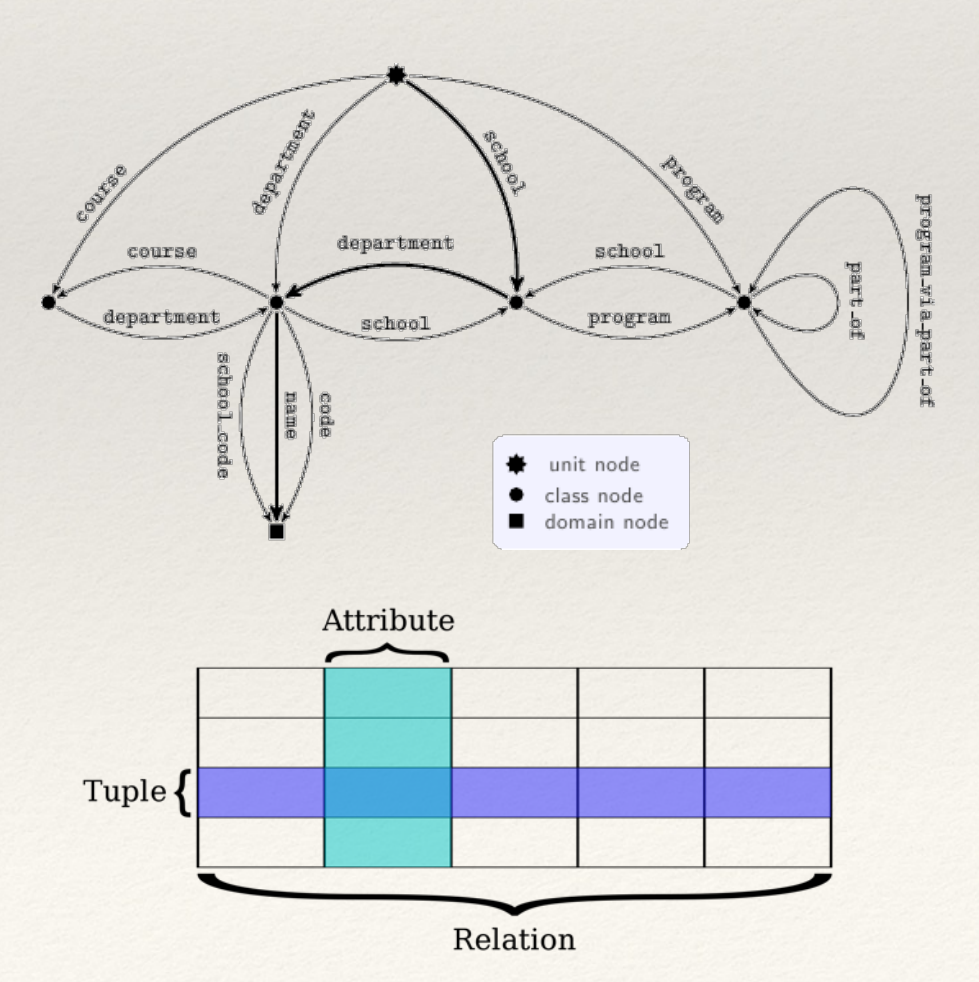

#### Database Definitions

- ❖ Database (DB)
	- ❖ Structured collection of data
	- ❖ Abstract view of data collection
		- ❖ Data semantics may not be parallel to data storage
- ❖ Database Management System (DBMS)
	- ❖ Software infrastructure that constitutes a database
	- ❖ Typically client-server architecture

#### Schema vs State

- ❖ Schema is a description of database
	- ❖ structure, types, constraints
	- ❖ changes only upon restructuring
- ❖ State is a snapshot of the data stored at a given time
	- ❖ individual records
	- ❖ changes potentially with every query

## Why Databases?

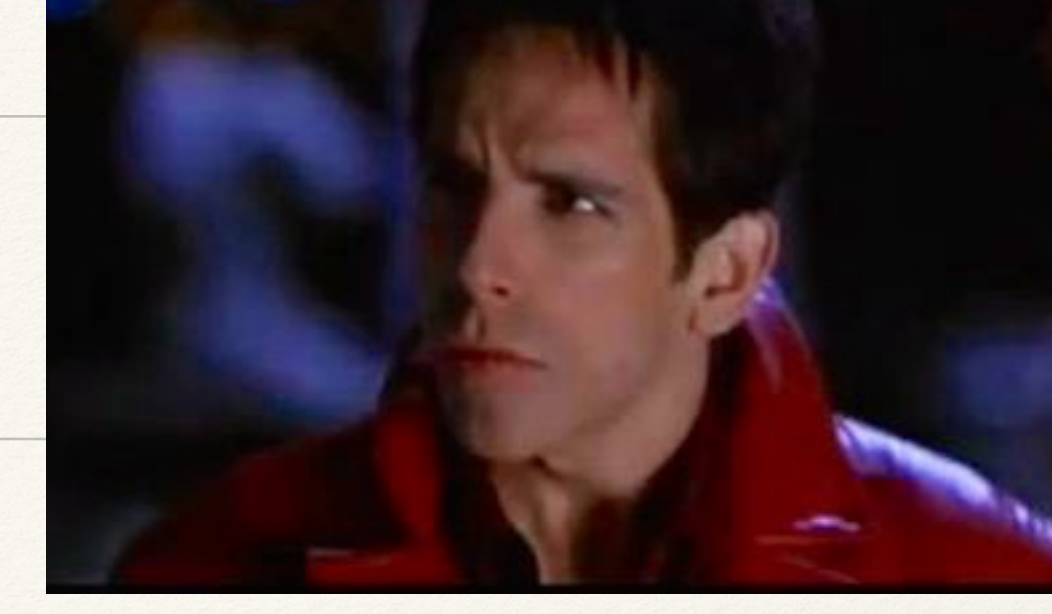

- ❖ Centralized control of data
	- ❖ Can reduce redundancy, increase efficiency
	- ❖ Guarantees important properties:

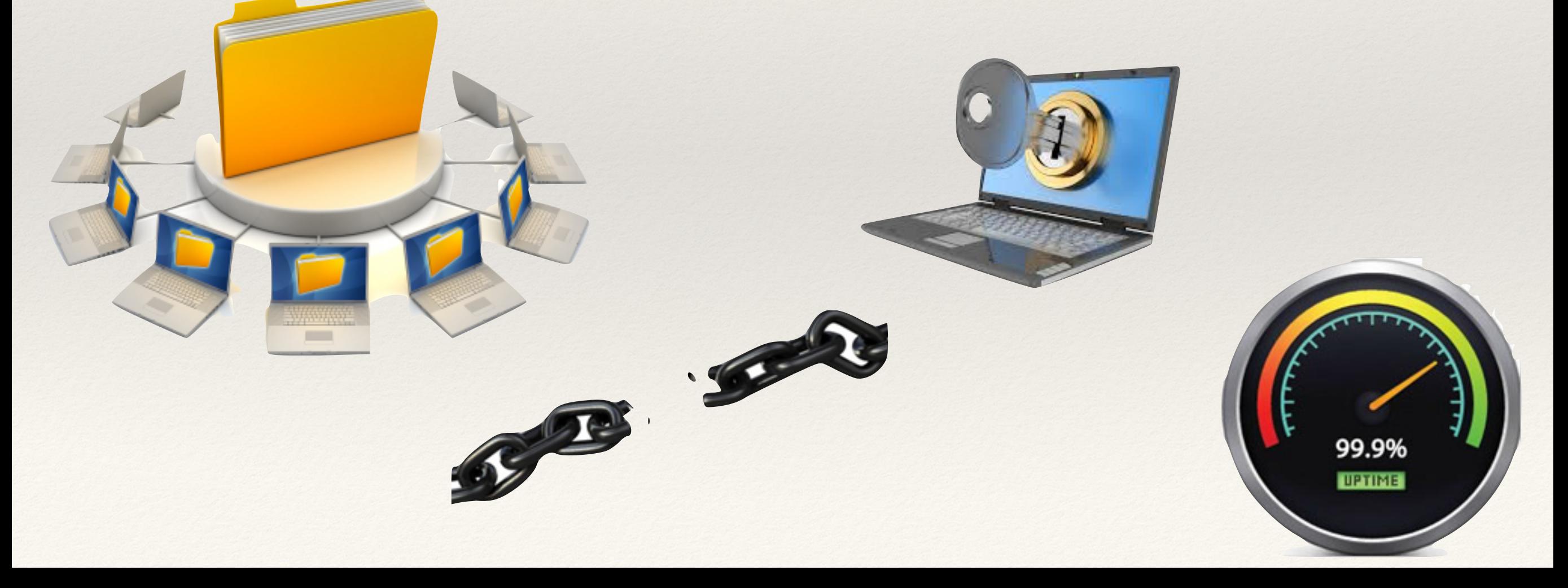

#### Database ABCs, er … CABs

- ❖ CRUD core database record operations
	- ❖ Create, Read, Update, Delete

- ❖ ACID core properties of relational db transactions
	- ❖ Atomic, Consistent, Isolated, Durable

- BASE a more relaxed db transaction paradigm
	- ❖ Basic Availability, Soft-state, Eventual-consistency

## Navigational Databases

- ❖ Hierarchical structure (IBM, early 1960's)
	- Data organized as a tree
	- User follows links from root to find data
	- ❖ Queries are biased by the root, link set
- ❖ Network structure (CODASYL, late 1960's)
	- Multi-parent as well as multi-child
	- ❖ User follows pointers among records to find data

#### Relational Databases

- ❖ Edgar Cobb (early 1970's)
	- aim was to eliminate all links
- ❖ informally: set of tables
	- ❖ formally: set of predicates and constraints to define relationships
	- ❖ queries are unbiased, but can still be tuned based on anticipated/observed usage

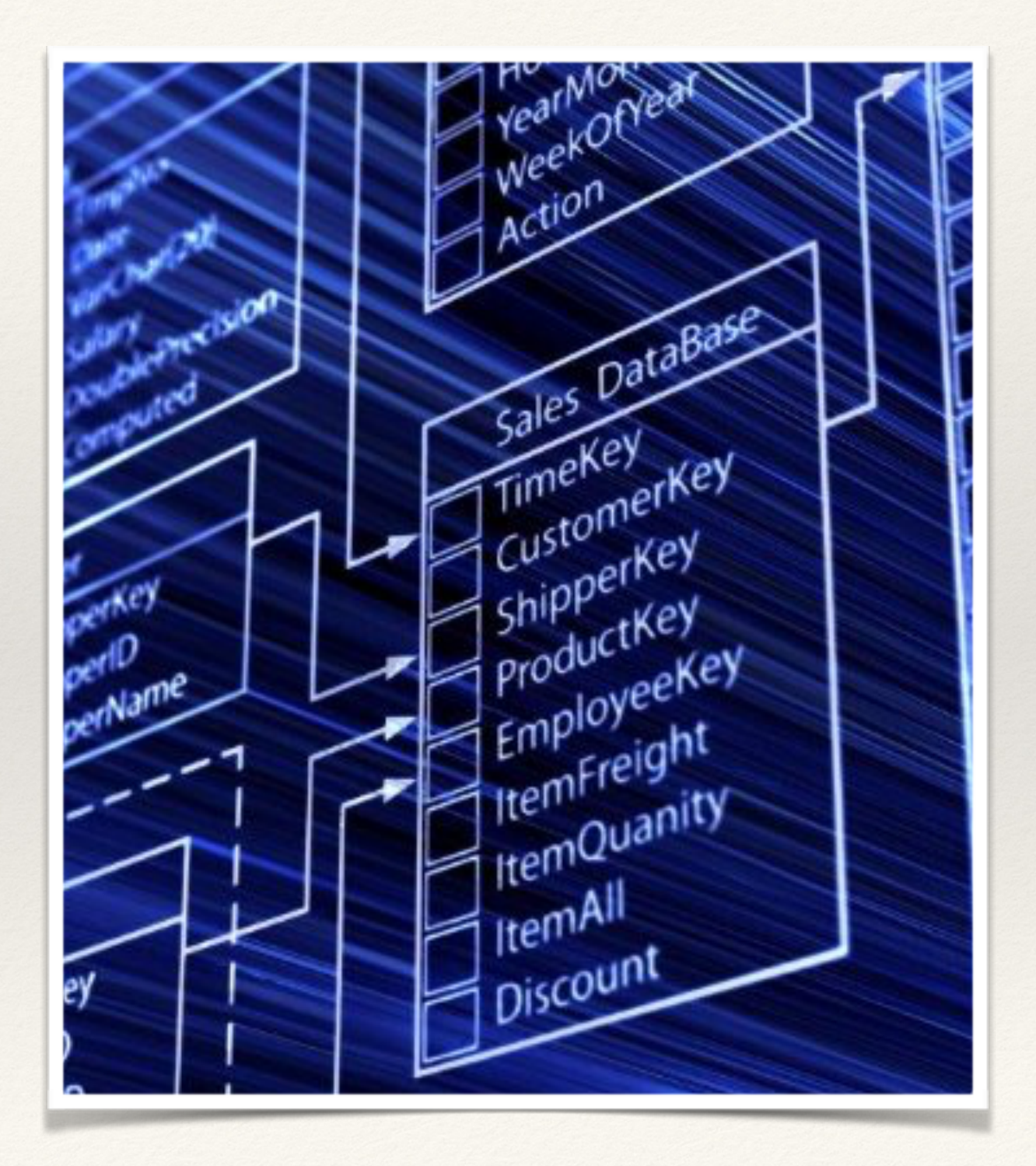

## Practical Options

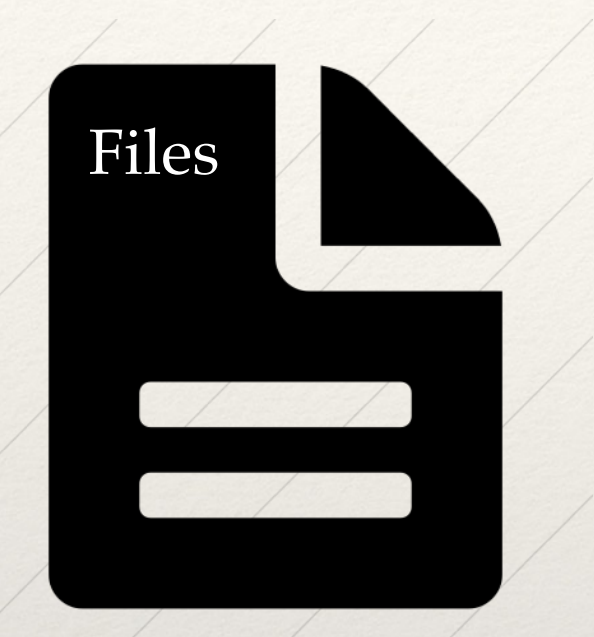

#### Don't guarantee ACID Don't guarantee BASE

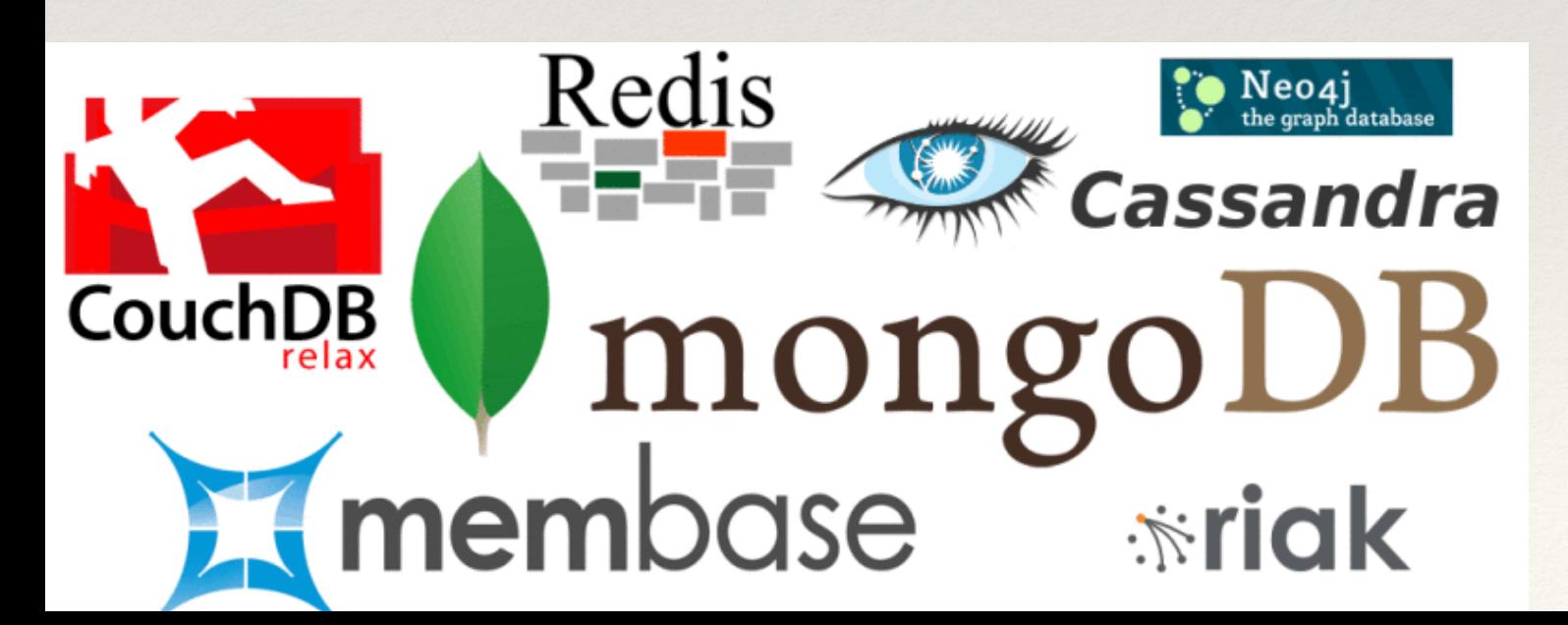

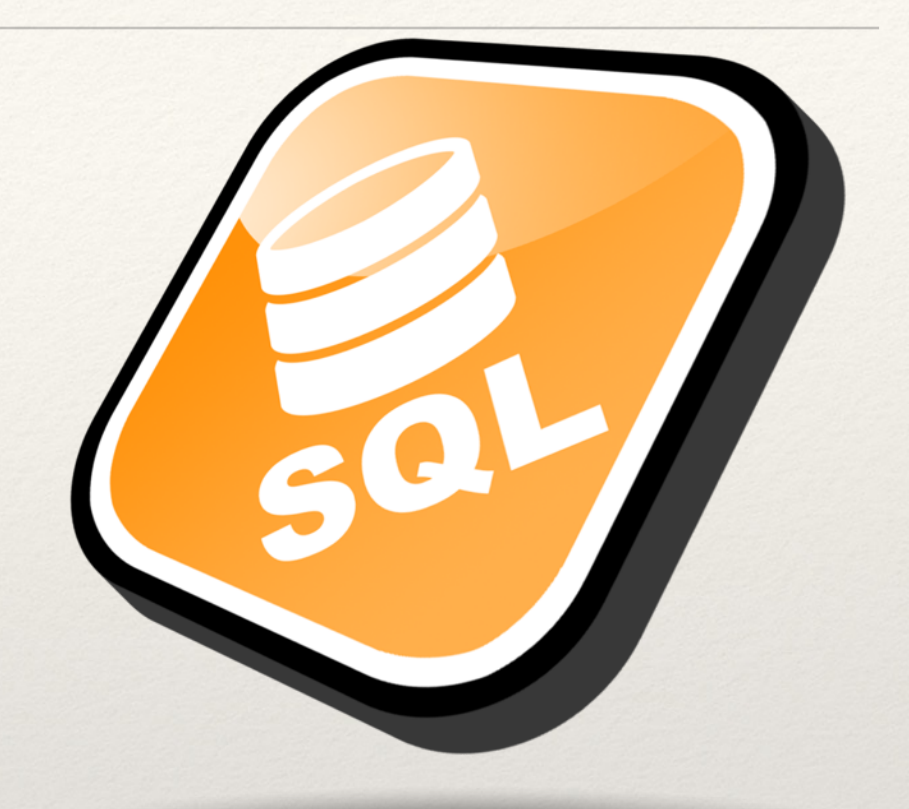

MySQL, Oracle, PostgreS, etc.

NoSQL/NOSQL: non-relational DBs, document collections, Key-Value and Column store

## Typical DBMS Architecture

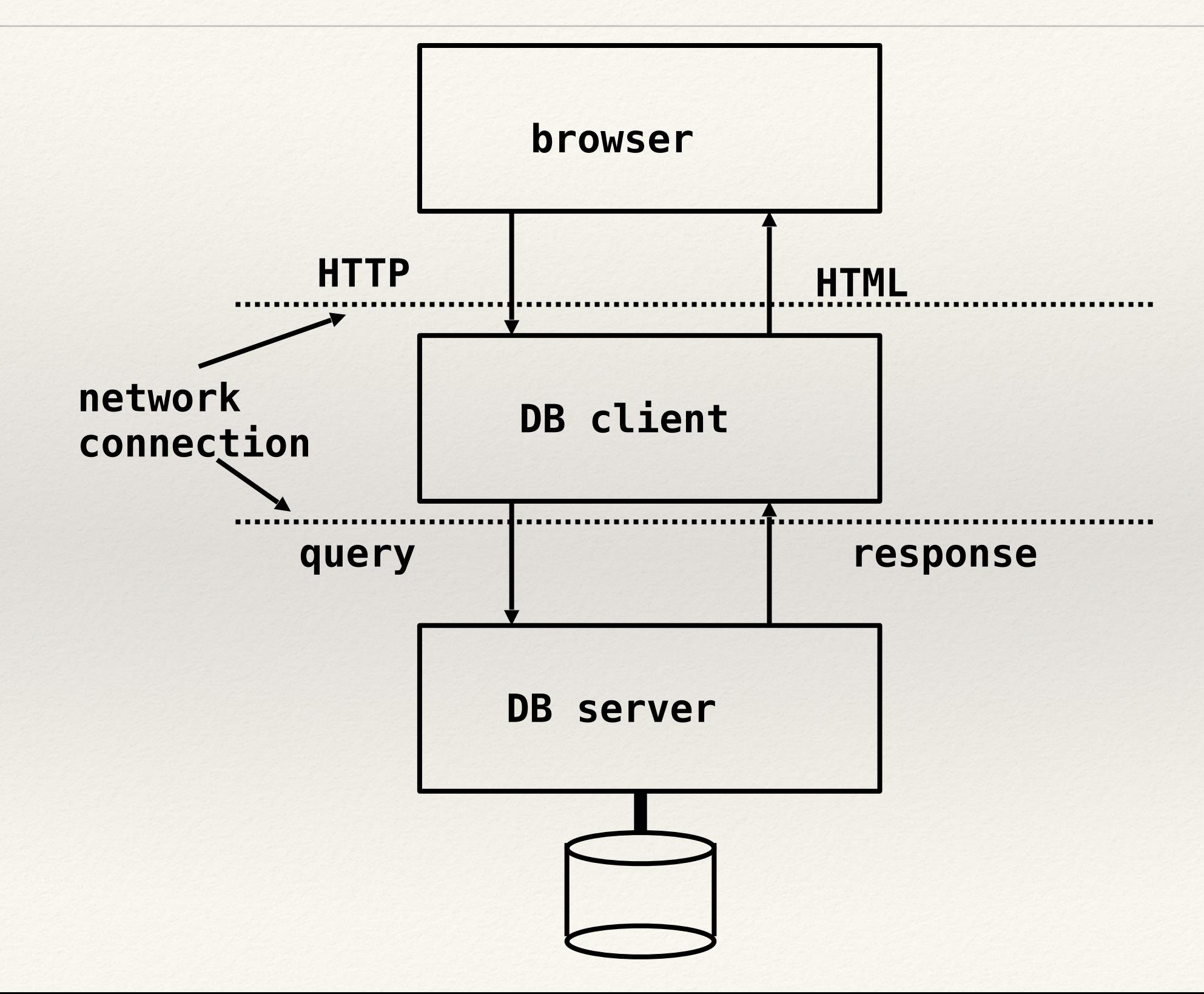

## Relational Schema Example

- ❖ Simplest DB has one table holding all data (e.g. spreadsheet)
- ❖ Relational: separate tables "related" by common attributes
	- ❖ e.g. custid in custs matches custid in sales
- ❖ Schema: content and structure of the tables
	- ❖ books: isbn title author price
	- ❖ custs: custid name adr
	- ❖ sales: isbn custid date price qty
	- ❖ stock: isbn count
- ❖ Extract info via queries

## Example Books Table

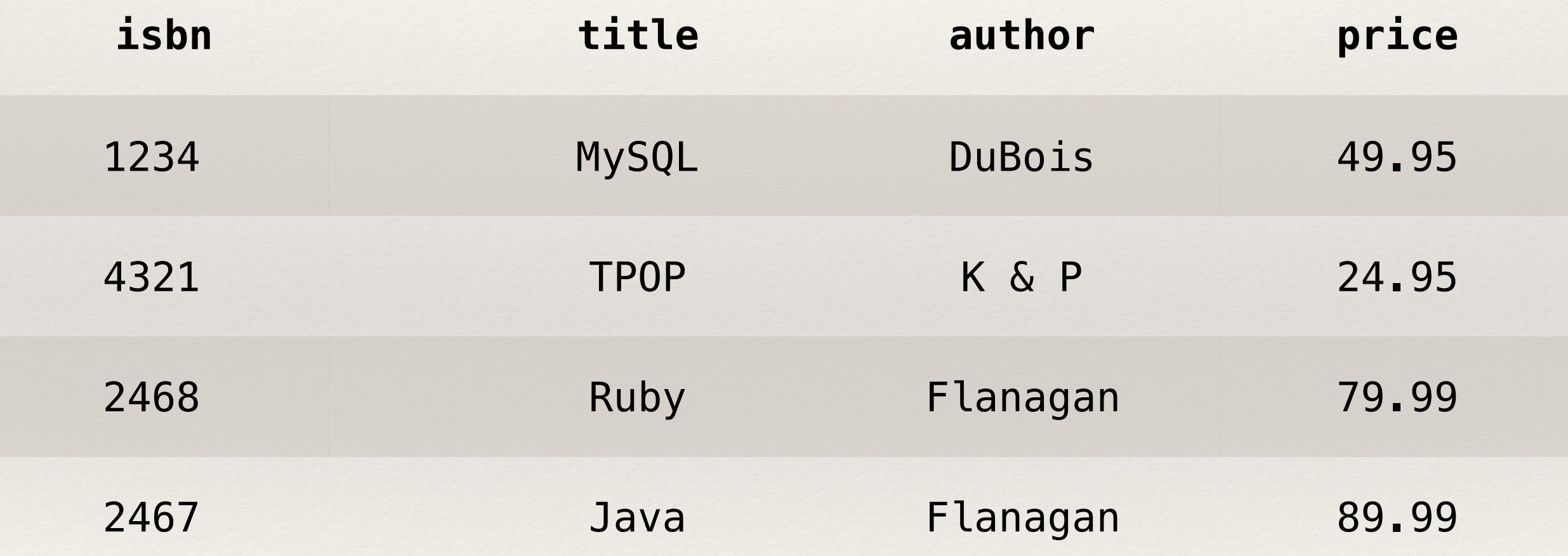

#### A bit about database design …

Example thanks to Robert M. Dondero, Jr.

### DB<sub>0</sub>

- ❖ BOOKS: isbn, title, authors, quantity
- ❖ ORDERS: isbn, custid, custname, street, city, state, zipcode, quantity

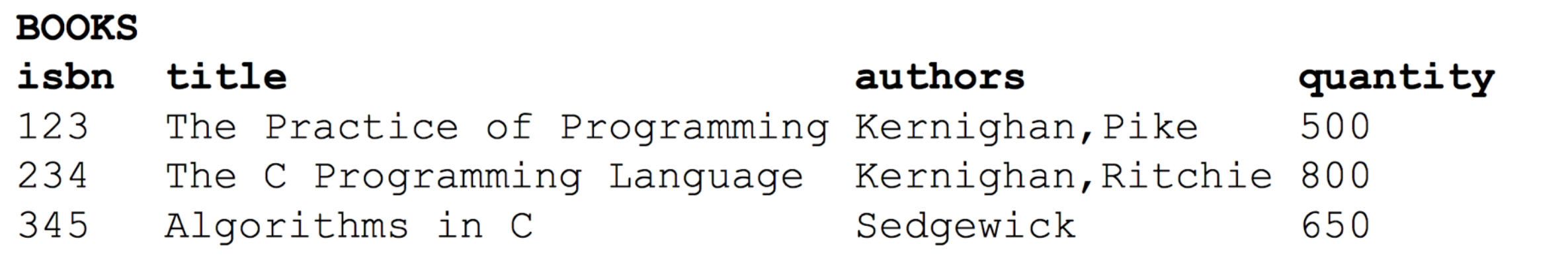

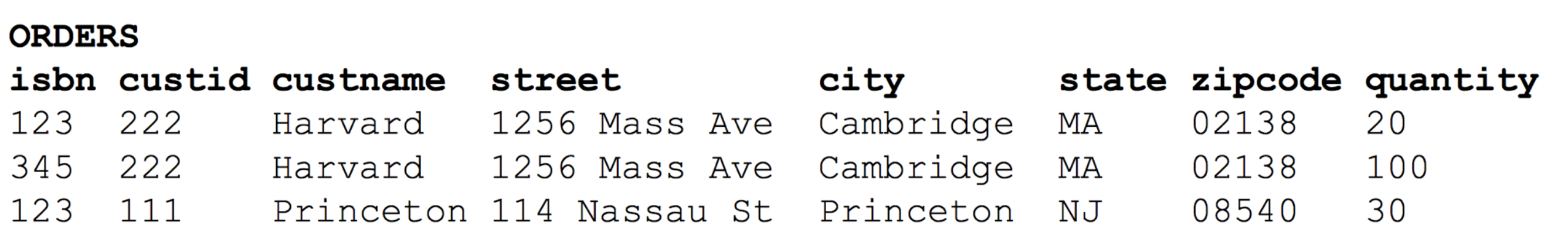

❖ Note lack of atomicity (authors), redundancy (customer info)

#### First Normal Form

❖ Table is 1NF iff each column contains only atomic values

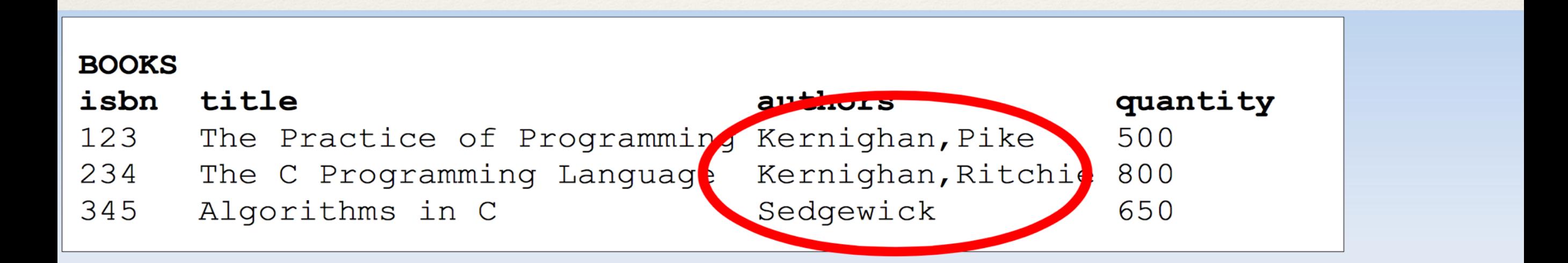

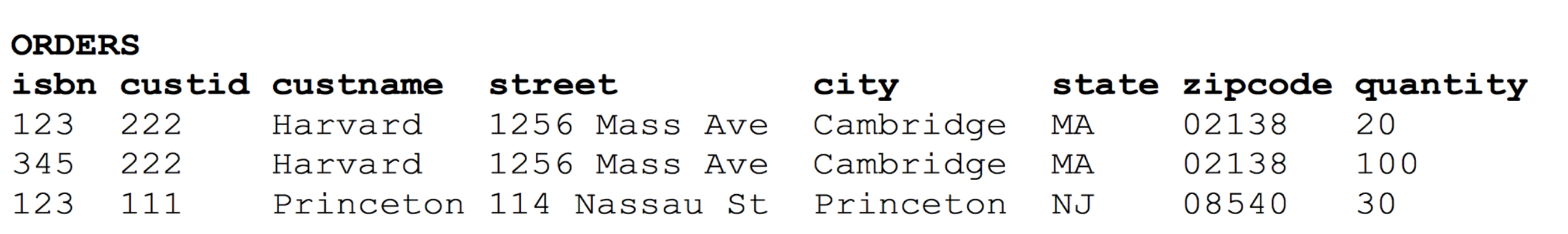

❖ DB0 is not in First Normal Form

## DB1

- ❖ BOOKS: isbn, title, quantity
- ❖ AUTHORS: isbn, author
- ❖ ORDERS: isbn, custid, custname, street, city, state, zipcode,quantity

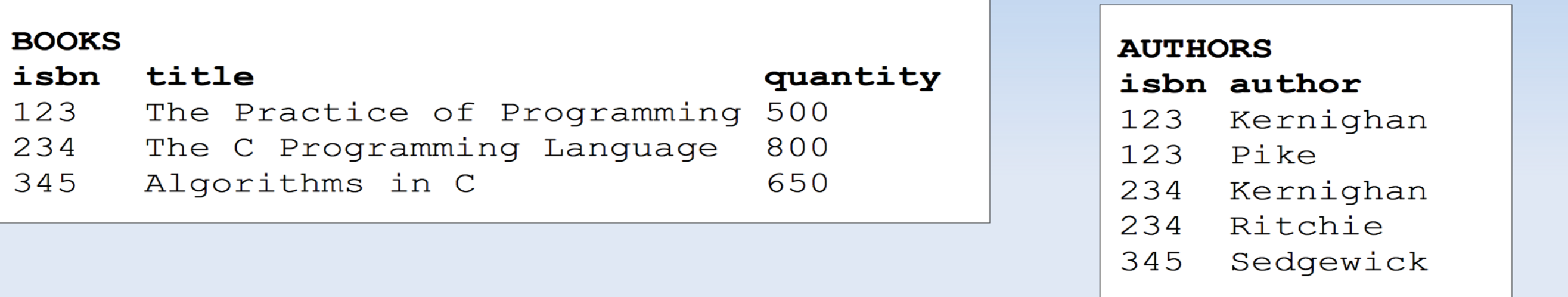

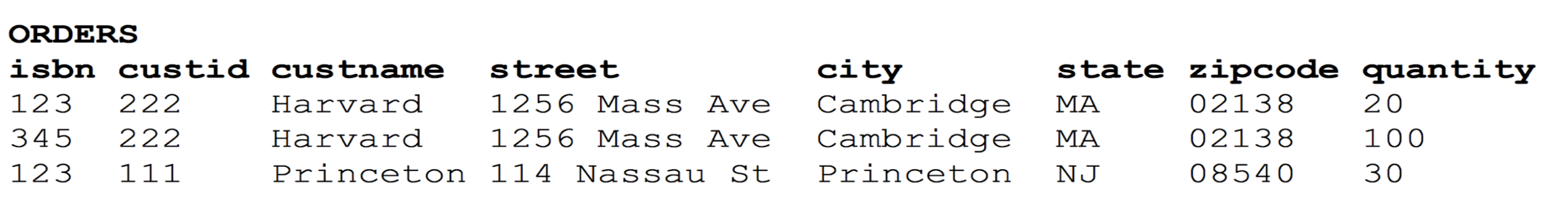

❖ Now's as good as any to think about keys. What are DB1's candidates?

## DB1 Primary Keys

❖ Choose among candidate keys — in this case, there's only one choice

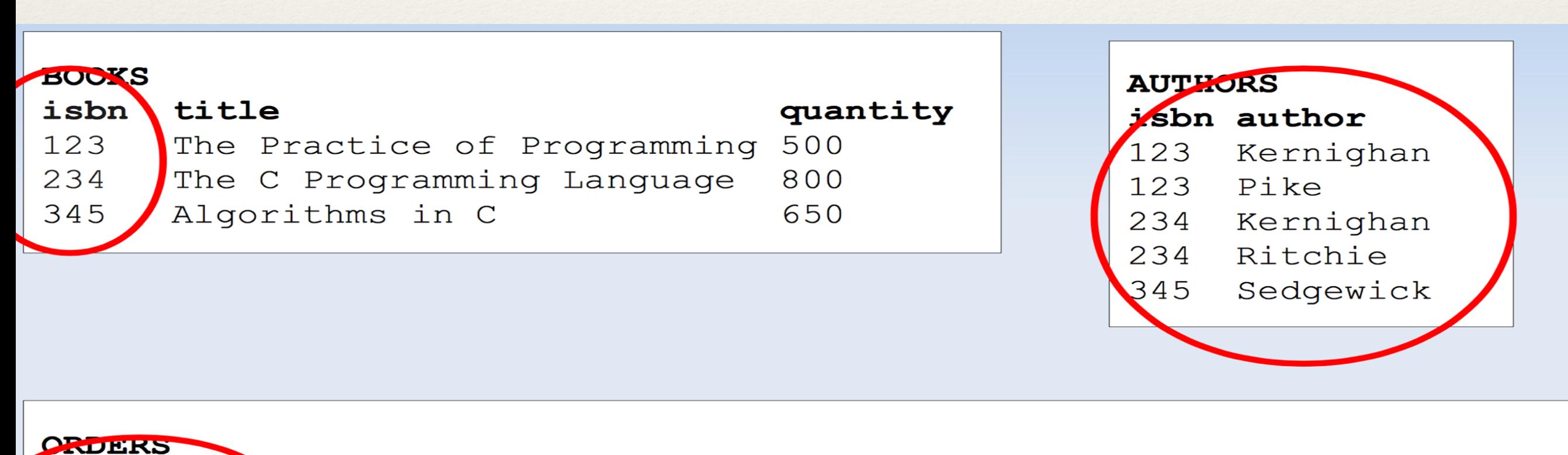

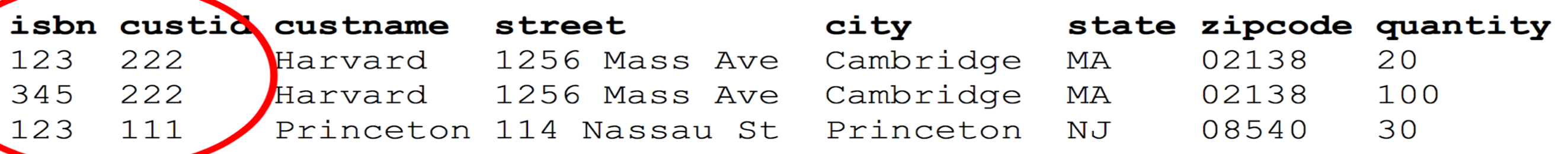

❖ Great. That eliminated lack of atomicity. Is there still redundancy?

## Second Normal Form

❖ Table is 2NF iff 1NF && every non-key is **functionally dependent** on primary key

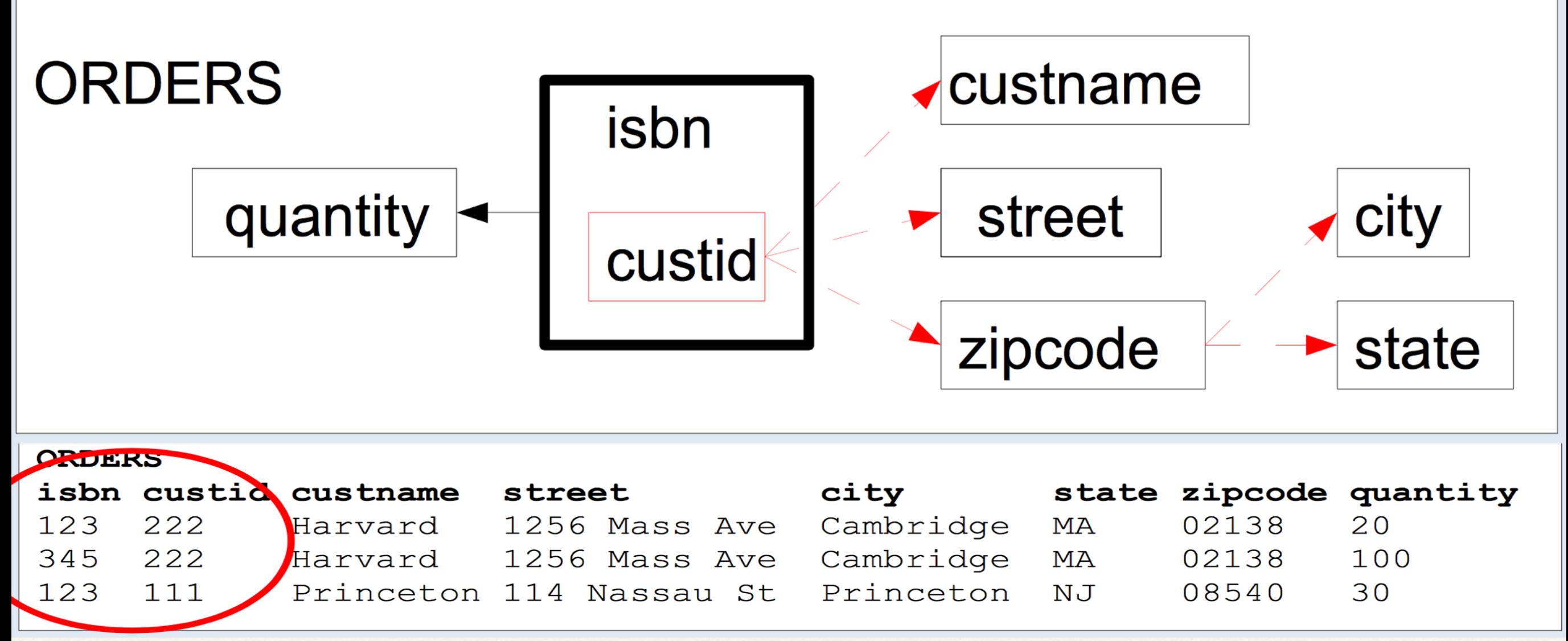

❖ DB1 is not in Second Normal Form

## DB<sub>2</sub>

- ❖ BOOKS: isbn, title, quantity
- ❖ AUTHORS: isbn, author
- ❖ CUSTOMERS: custid, custname, street, city, state ,zipcode

❖ ORDERS: isbn, custid, quantity

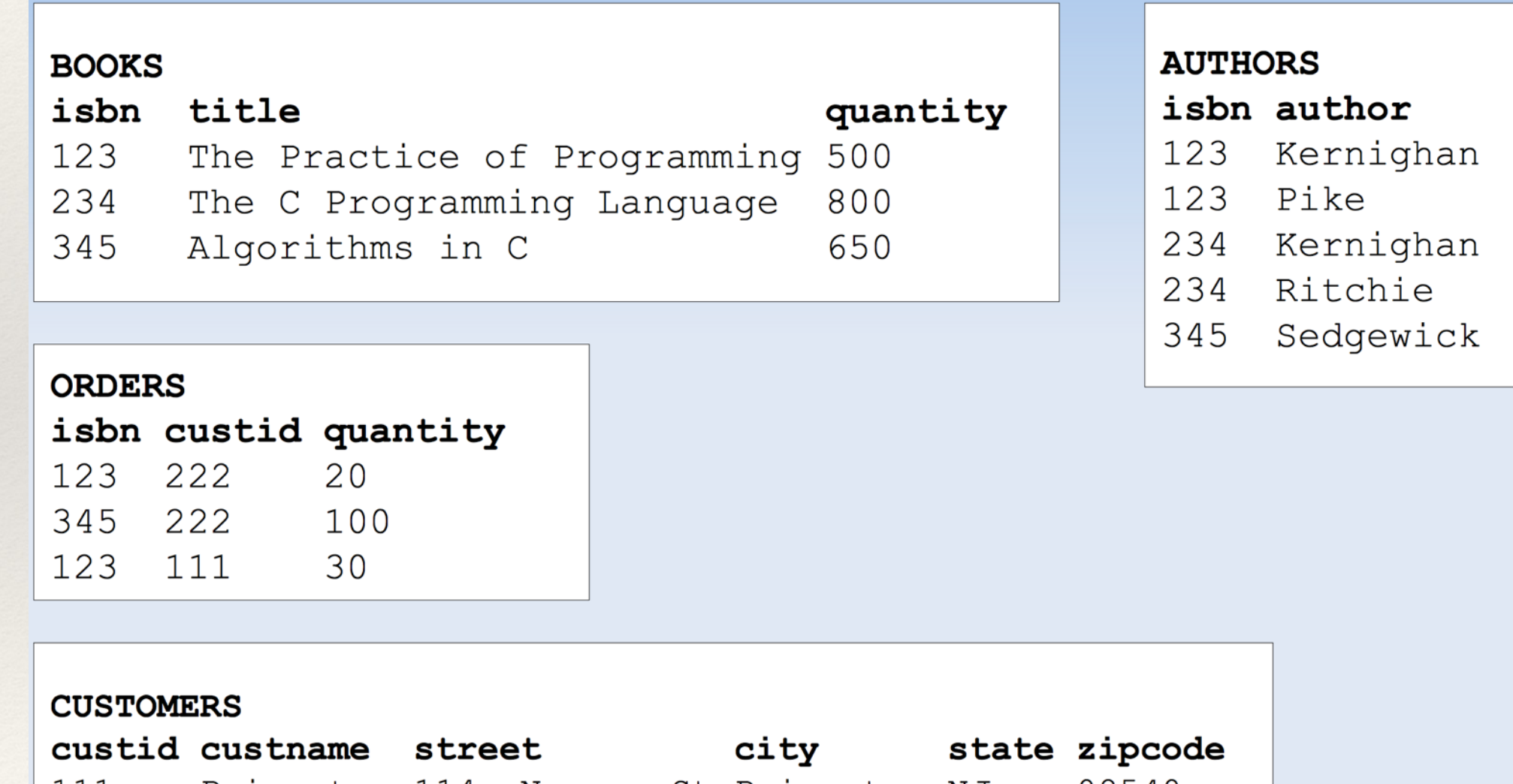

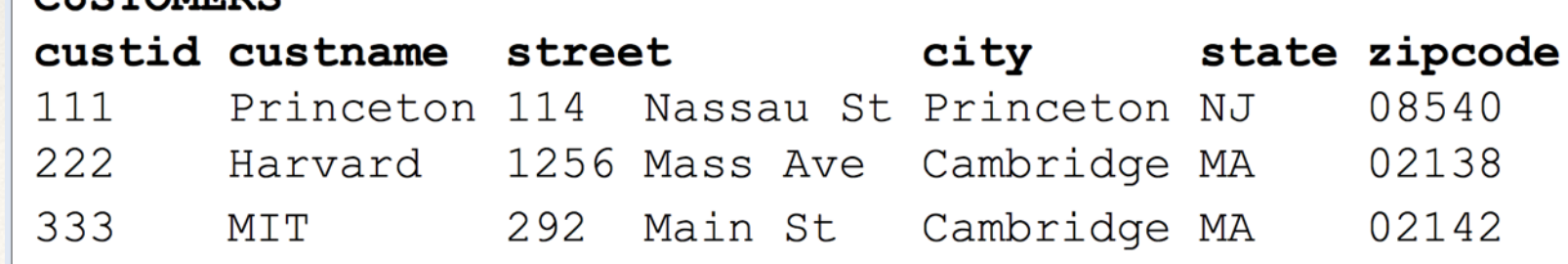

### DB2 is in Second Normal Form

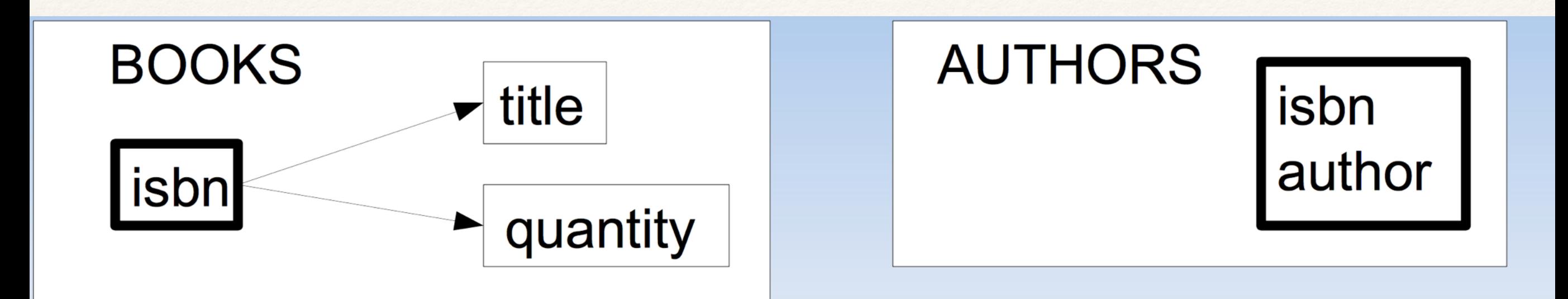

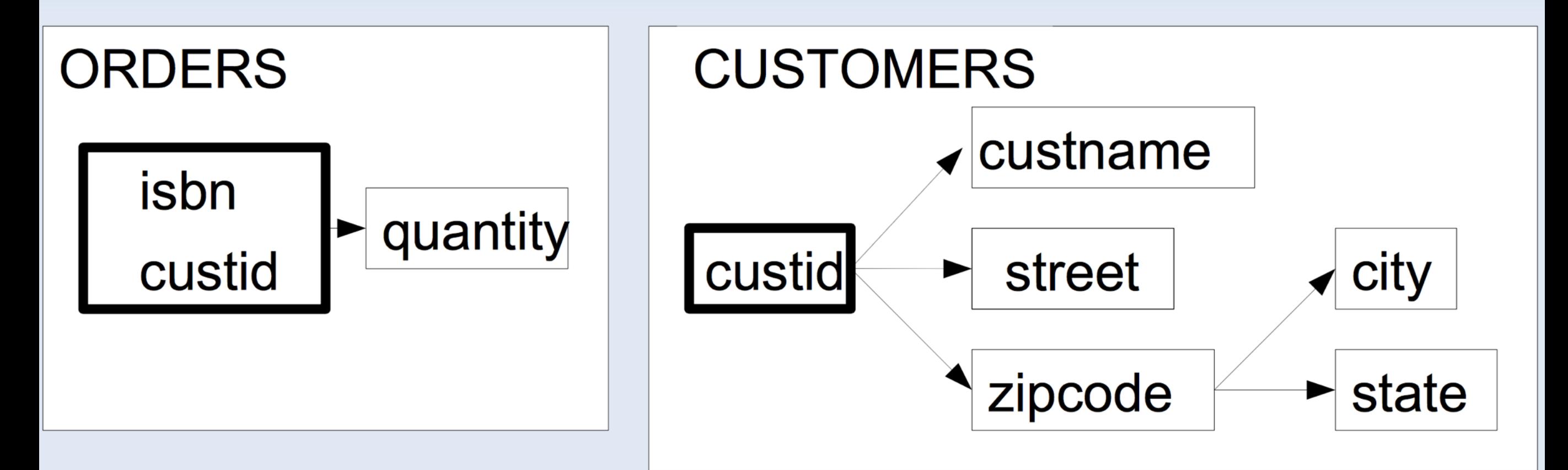

❖ Great. That eliminated lots of redundancy. But is there still any?

### Third Normal Form

❖ Table is 3NF iff 2NF && every non-key is **non-transitively** dependent on primary key (not functionally dependent on something else first)

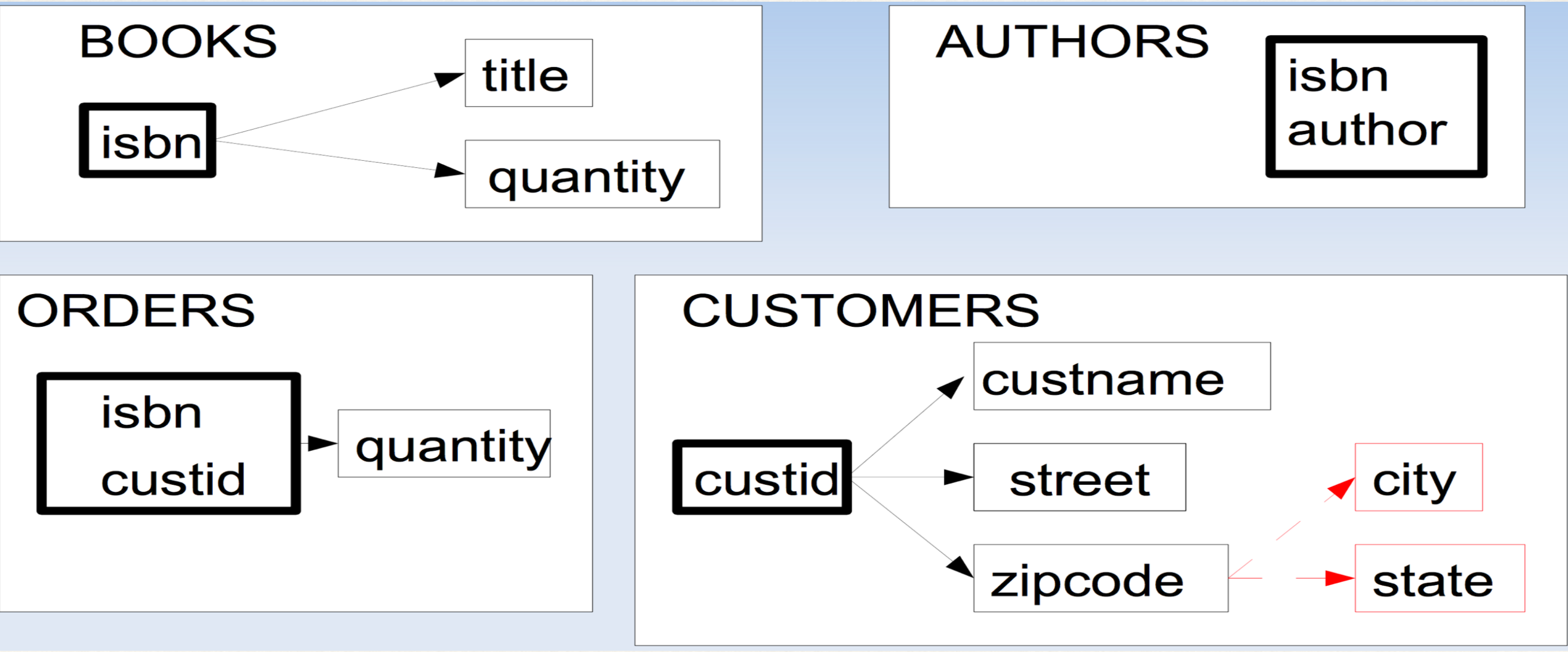

DB<sub>2</sub> is not in Third Normal Form

### DB<sub>3</sub>

- ❖ BOOKS: isbn, title, quantity
- ❖ AUTHORS: isbn, author
- ❖ CUSTOMERS: custid, custname, street, zipcode
- ❖ ZIPCODES: zipcode, city, state
- ❖ ORDERS: isbn, custid, quantity

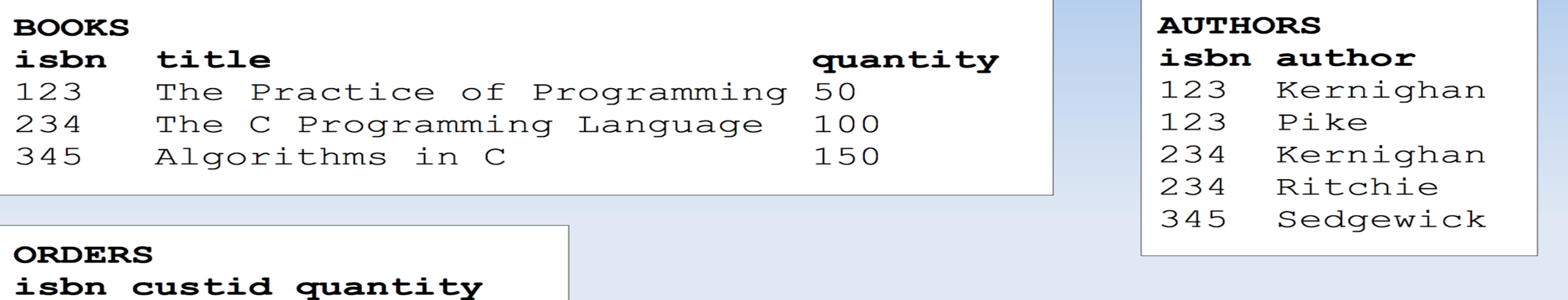

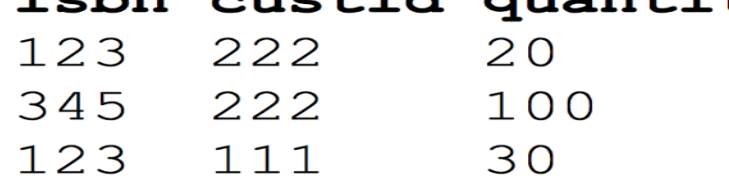

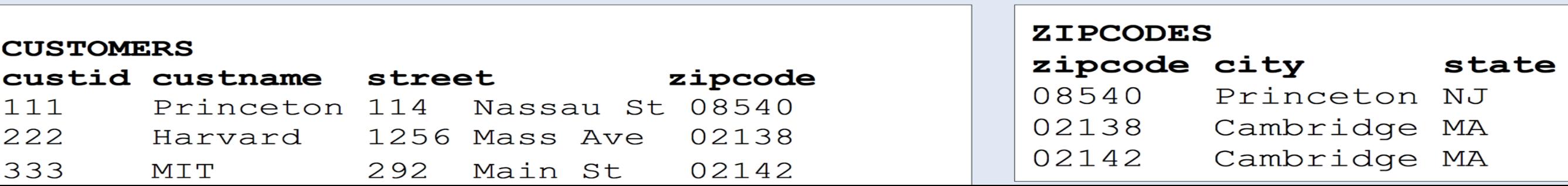

### DB3 is in Third Normal Form

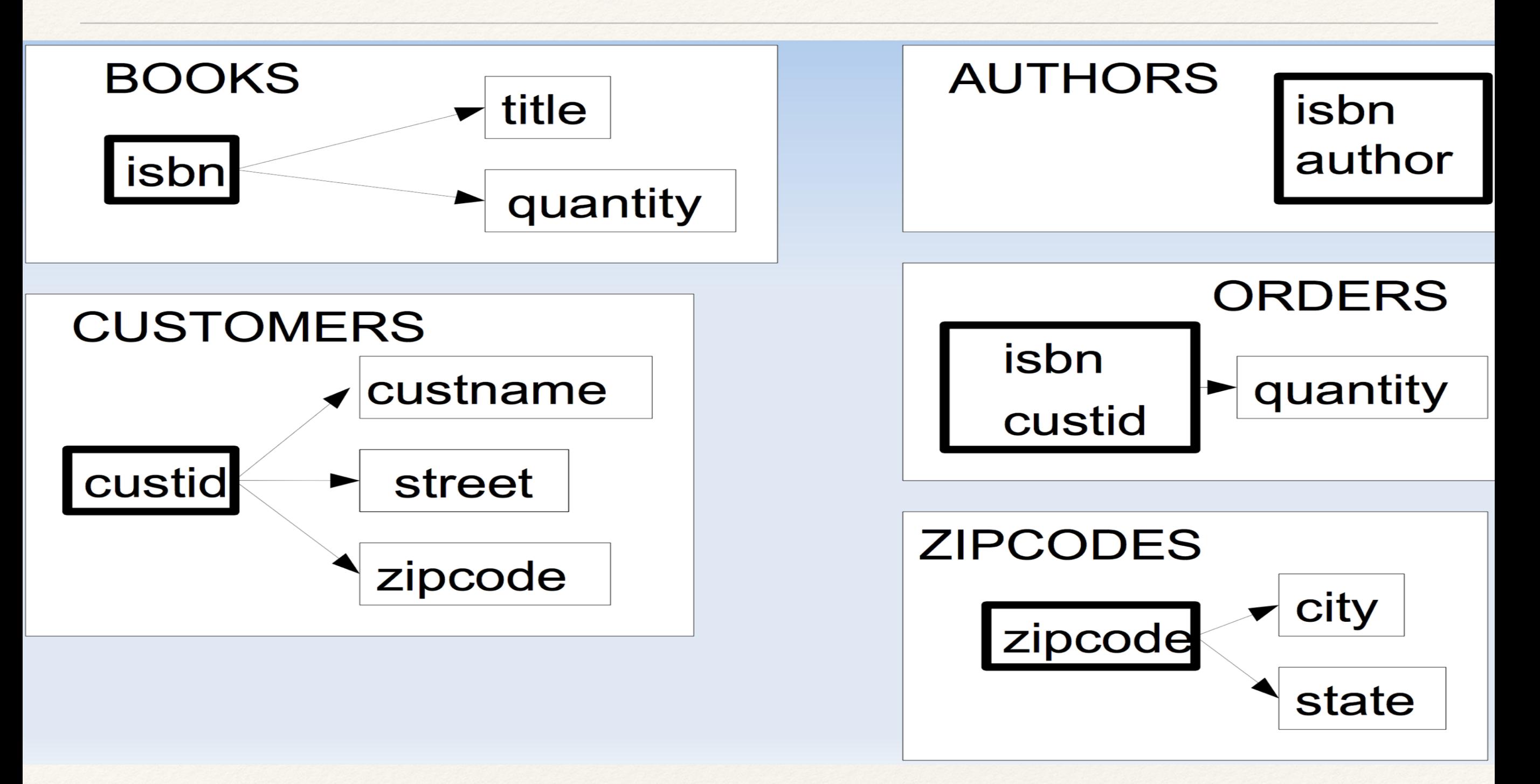

And so on ... (next would be reduce same authors on different books)

# Structured Query Language (SQL)

```
❖ General (select) query format:
 select column-names from tables where condition ;
❖ So:
 select * from books;
 select name, adr from custs;
 select title, price from books where price > 50;
```

```
select * from books where author = "Flanagan";
select author, title from books where author like "F%";
select author, title from books order by author;
select author, count(*) from books group by author;
select author, count (*) as n from books group by author
    order by n desc;
```
❖ Query result is, itself, a table

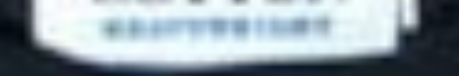

#### > SELECT \* FROM users WHERE clue > 0 0 rows returned

## Multiple-table Queries / Joins

❖ If desired data comes from multiple tables, this implies "joining" the tables together into a new big table from which to produce the output

 select title, count from books, stock where books.isbn =  $stock$ .isbn;

select \* from books, sales where books.  $isbn = sales.isbn$ and books.author like "F%";

 select custs.name, books.title from books, custs, sales where  $cuts_id = sales.custid$ and sales.isbn = books.isbn;

```
select price, count(*) as count from books
    where author like 'F%' 
      group by author order by count desc;
```
## Beyond "select"

- ❖ SQL can, of course, do much more than simply select data from an existing table
	- ❖ Warning: different DBs have annoying little inconsistencies about syntax, semantics, performance, but in general garden-variety SQL will work fine.

insert into sales values('1234','44','2008-03-06','27.95');

update books set price =  $99.99$  where author = "Flanagan";

delete from books where author = "Singer";

<http://xkcd.com/327/>

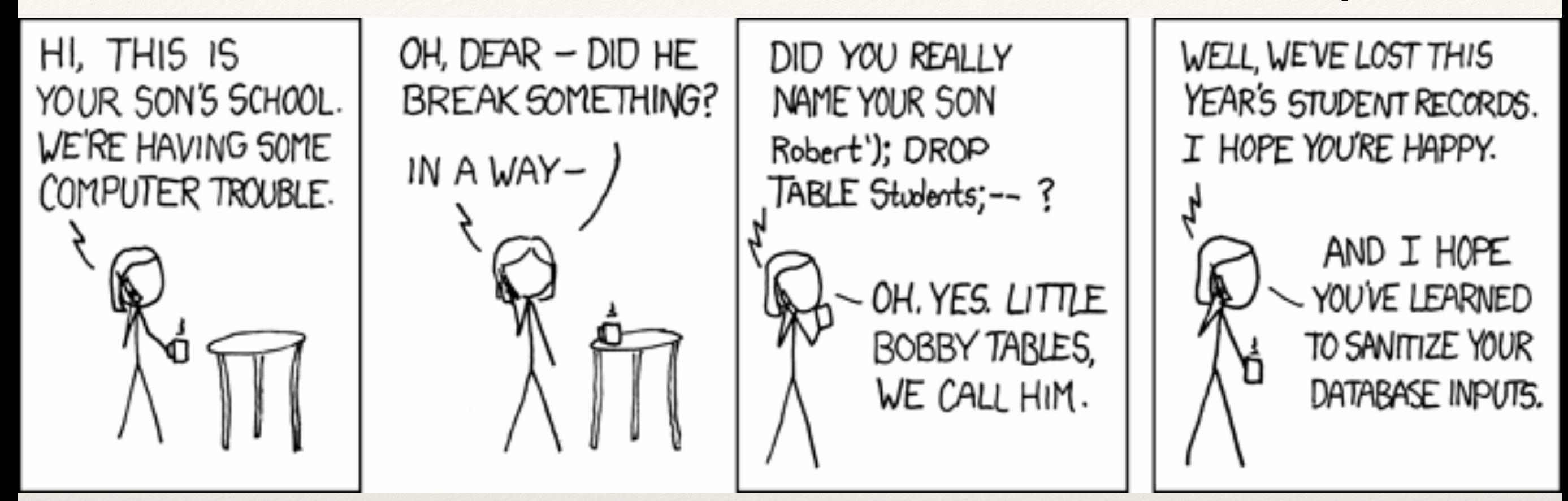

Suppose a system does this query: select  $*$  from books where author = '{{form\_content}}';

Let's specially construct form\_content to do our bidding (a la COS217's buffer overflow):  $x'$ ; update books set price = \$1.00 where author like 'K%';  $-$ '

Our construction yields this effective query: select  $*$  from books where author =  $x^{\prime}$ ; update books set price =  $$1.00$  where author like 'K%'; --'

## SQL Injection Attacks

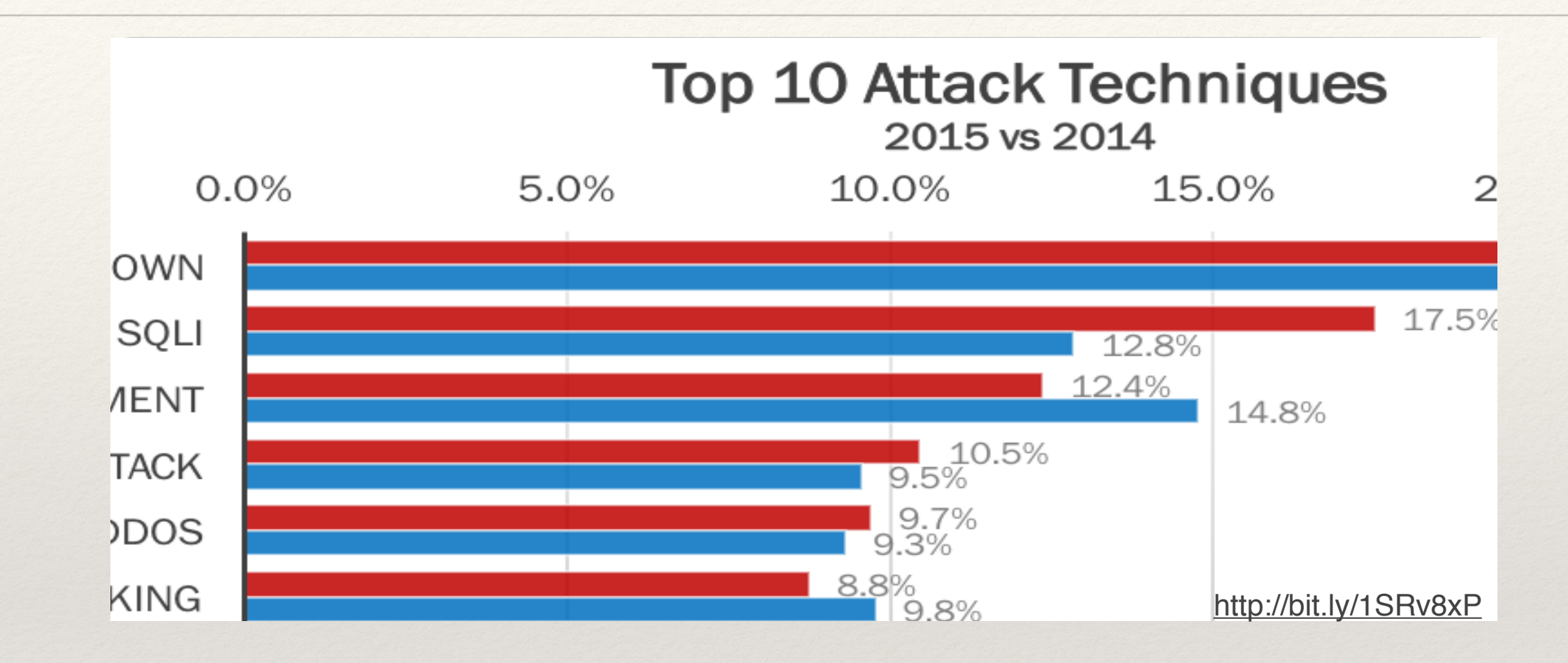

select  $*$  from books where author =  $'$  or  $'1'=='1'$ 

select  $*$  from books where author = 'x'; drop table books;

select  $*$  from books where author =  $'x'$ ; update books set price =  $$1.00$  where author like 'K%'; -- '

## SQL Injection Protection

Prepared statements and parameterized queries: Details vary by language, DB library: ? for SQlite,  $\frac{1}{6}$  for MySQL, etc. query='select  $*$  from books where author = ?' mycursor.execute(query, param)

Use functions for escaping, e.g.: mysql\_real\_escape\_string

Django and other frameworks generally do this for you.

[www.bobby-tables.com](http://www.bobby-tables.com)

## Database Access in Programs

- ❖ There are standard interfaces
	- ❖ MS: ODBC ("Open Database Connectivity")
	- ❖ Java JDBC
	- ❖ Drivers exist for all major databases, making applications relatively independent of underlying DB

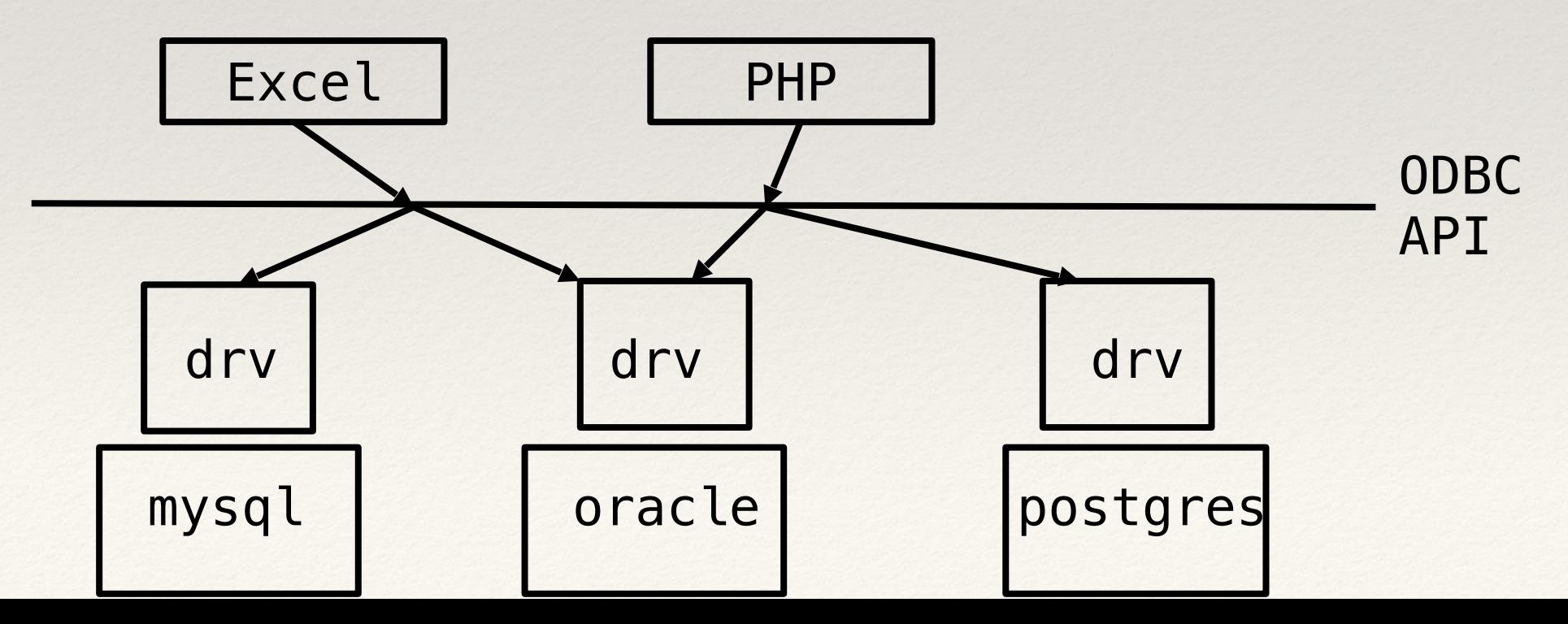

# MySQL Program Interface

- ❖ MySQL interface exposes about 50 functions across many languages
	- <https://dev.mysql.com/doc/connector-python/en/>
	- ❖ <https://github.com/felixge/node-mysql>

```
import sys, fileinput, _mysql 
db = mysql.connect(host="...", user="...", db ="...", passwd="...")
db.query("…") 
res = db.store_result() 
row = res. fetch_{row}()while len(row) != 0:print row 
  row = res. fetch_{row}()
```

```
import java.sql.*; 
public class mysql { 
   public static void main(String args[]) { 
    String url = "jdbc:mysql://…"; 
    try { 
       Class.forName("com.mysql.jdbc.Driver"); 
    } catch(java.lang.ClassNotFoundException e) { 
       System.err.print("ClassNotFoundException: " + e.getMessage()); 
    } 
    try { 
       Connection con = DriverManager.getConnection(url, "…", "…"); 
      Statement stmt = con.createStatement();
      ResultSet rs = stmt.executeQuery("select * from books");
       while (rs.next()) 
          System.out.println(rs.getString("title") + " " 
                                      + rs.getString("author")); 
       stmt.close(); 
       con.close(); 
    } catch(SQLException ex) { 
       System.err.println("SQLException: " + ex.getMessage()); 
    } 
   }
```
}

## MongoDB Program Interface (Flaskr)

```
from pymongo import Connection 
db = Connection()['dbfile'] 
blog = db['blog']def show_entries(): 
     entries = [dict(title=cur['title'], text=cur['text']) 
                        for cur in blog.find()]
     return render_template('show_entries.html', entries=entries) 
def add_entry(): 
     blog.insert({"title": request.form['title'], 
                 "text": request.form['text']}) # BUG: injection?
     return redirect(url_for('show_entries')) 
def clear(): 
     blog.remove() 
     return redirect(url_for('show_entries'))
```
<http://openmymind.net/2011/3/28/The-Little-MongoDB-Book/>